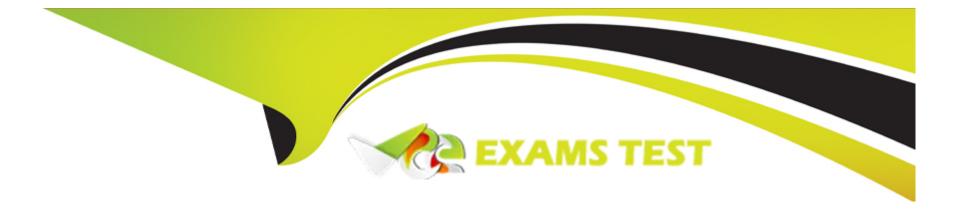

# Free Questions for DP-100 by vceexamstest

**Shared by Yates on 18-01-2024** 

For More Free Questions and Preparation Resources

**Check the Links on Last Page** 

### **Question 1**

#### **Question Type: DragDrop**

An organization uses Azure Machine Learning service and wants to expand their use of machine learning.

You have the following compute environments. The organization does not want to create another compute environment.

You need to determine which compute environment to use for the following scenarios.

which compute types should you use? To answer, drag the appropriate compute environments to the correct scenarios. Each compute types should you use? To answer, drag the appropriate compute environments to the correct scenarios. Each compute types should you use? To answer, drag the appropriate compute environments to the correct scenarios. Each compute types should you use? To answer, drag the appropriate compute environments to the correct scenarios. Each compute types should you use? To answer, drag the appropriate compute environments to the correct scenarios.

content. roage not found or type unknown

NO/15: Each correct selection is worth one point.

Box 1: np\_server

roage not found or type unknown

mage not found or type unknown

mage not found or type unknown

Answer:

#### **Explanation:**

https://docs.microsoft.com/en-us/azure/machine-learning/concept-compute-target

https://docs.microsoft.com/en-us/azure/machine-learning/how-to-set-up-training-targets

# **Question 2**

#### **Question Type: Hotspot**

The finance team asks you to train a model using data in an Azure Storage blob container named finance-data.

You need to register the container as a datastore in an Azure Machine Learning workspace and ensure that an error will be raised if the container does not exist.

How should you complete the code? To answer, select the appropriate options in the answer area.

NOTE: Each correct selection is worth one point.

| mage not foun        | ld o | r typ | e unkn | OW1 |
|----------------------|------|-------|--------|-----|
|                      |      |       |        |     |
| $\mid  \times  \mid$ |      |       |        |     |
|                      |      |       |        |     |
|                      |      |       |        |     |

#### **Answer:**

### **Explanation:**

# **Question 3**

#### **Question Type: Hotspot**

You are preparing to use the Azure ML SDK to run an experiment and need to create compute. You run the following code:

For each of the following statements, select Yes if the statement is true. Otherwise, select No.

NOTE: Each correct selection is worth one point.

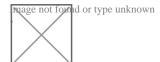

**Answer:** 

**Explanation:** 

https://notebooks.azure.com/azureml/projects/azureml-getting-started/html/how-to-use-azureml/training/train-on-amlcompute/train-on-amlcompute/train-on-amlcompute.ipynb

https://docs.microsoft.com/en-us/python/api/azureml-core/azureml.core.compute.computetarget

### **Question 4**

#### **Question Type: DragDrop**

An organization uses Azure Machine Learning service and wants to expand their use of machine learning.

You have the following compute environments. The organization does not want to create another compute environment.

rou need to determine which compute environment to use for the following scenarios.

which compute types should you use? To answer, drag the appropriate compute environments to the correct scenarios. Each compute types should you use? To answer, drag the appropriate compute environments to the correct scenarios. Each compute types should you use? To answer, drag the appropriate compute environments to the correct scenarios. Each compute types should you use? To answer, drag the appropriate compute environments to the correct scenarios. Each compute types should you use? To answer, drag the appropriate compute environments to the correct scenarios.

nage not found or type unknown

NOTE: Each correct selection is worth one point.

mage not found or type unknown

mage not found or type unknown

mage not found or type unknown

mage not found or type unknown

| -             |   |    |    |   |   |  |
|---------------|---|----|----|---|---|--|
| Α             | n | CI | AA |   | - |  |
| $\overline{}$ | ш | 3  | VV | Œ |   |  |

### **Explanation:**

https://docs.microsoft.com/en-us/azure/machine-learning/concept-compute-target

https://docs.microsoft.com/en-us/azure/machine-learning/how-to-set-up-training-targets

# **Question 5**

#### **Question Type: Hotspot**

You are using Azure Machine Learning to train machine learning models. You need a compute target on which to remotely run the training script. You run the following Python code:

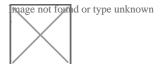

#### **Answer:**

#### **Explanation:**

https://docs.microsoft.com/en-us/python/api/azureml-core/azureml.core.compute.amlcompute.amlcomputeprovisioningconfiguration

https://docs.microsoft.com/en-us/azure/machine-learning/how-to-create-attach-compute-studio

### **Question 6**

#### **Question Type: Hotspot**

You manage an Azure Machine Learning workspace named workspacel by using the Python SDK v2.

You must register datastores in workspacel for Azure Blob and Azure Data Lake Gen2 storage to meet the following requirements:

- \* Data scientists accessing the datastore must have the same level of access.
- \* Access must be restricted to specified containers or folders.

You need to configure a security access method used to register the Azure Blob and Azure Data lake Gen? storage in workspacel. Which security access method should you configure? To answer, select the appropriate options in the answer area.

NOTE: Each correct selection is worth one point.

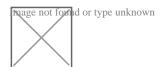

#### **Answer:**

# **Question 7**

#### **Question Type:** MultipleChoice

You create an Azure Machine Learning workspace named workspaces. You create a Python SDK v2 notebook to perform custom model training in wortcspacel. You need to run the notebook from Azure Machine Learning Studio in workspace1. What should you provision first?

### **Options:**

- A) default storage account
- B) real-time endpoint
- C) Azure Machine Learning compute cluster
- D) Azure Machine Learning compute instance

#### **Answer:**

D

# **Question 8**

#### **Question Type: Hotspot**

You manage an Azure Machine Learning workspace. You create an experiment named experiment1 by using the Azure Machine Learning Python SDK v2 and MLflow.

For each of the following statements, select Yes if the statement rs true. Otherwise, select No.

mage not found or type unknown

#### **Answer:**

# **Question 9**

#### **Question Type: Hotspot**

You need to set up the Permutation Feature Importance module according to the model training requirements.

Which properties should you select? To answer, select the appropriate options in the answer area.

NOTE: Each correct selection is worth one point.

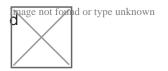

#### **Answer:**

### **Question 10**

#### **Question Type: Hotspot**

You are creating a machine learning model in Python. The provided dataset contains several numerical columns and one text column. The text column represents a product's category. The product category will always be one of the following:

**Bikes** 

Cars

Vans

**Boats** 

You are building a regression model using the scikit-learn Python package.

You need to transform the text data to be compatible with the scikit-learn Python package.

How should you complete the code segment? To answer, select the appropriate options in the answer area.

NOTE: Each correct selection is worth one point.

| 1 | mage not four | ıd | or t | ype | unknowr |
|---|---------------|----|------|-----|---------|
| l |               |    |      |     |         |
| I | $\times$      |    |      |     |         |
| I |               |    |      |     |         |
| I |               |    |      |     |         |

| Α | n | SI | W | е | r | i |
|---|---|----|---|---|---|---|

### **Explanation:**

https://datascienceplus.com/linear-regression-in-python/

# **Question 11**

#### **Question Type: Hotspot**

You create a binary classification model to predict whether a person has a disease.

You need to detect possible classification errors.

Which error type should you choose for each description? To answer, select the appropriate options in the answer area.

NOTE: Each correct selection is worth one point.

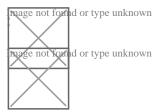

#### **Answer:**

### **Explanation:**

https://developers.google.com/machine-learning/crash-course/classification/true-false-positive-negative

### **To Get Premium Files for DP-100 Visit**

https://www.p2pexams.com/products/dp-100

### **For More Free Questions Visit**

https://www.p2pexams.com/microsoft/pdf/dp-100

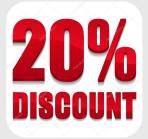